Cet atelier a été rendu possible grâce aux subventions de mobilisation des connaissances du Cabinet du vice-recteur à la recherche et à l'innovation (CVRRI), par le biais d'une subvention d'échange du CRSH.

## **Atelier Baladodiffusion 1**

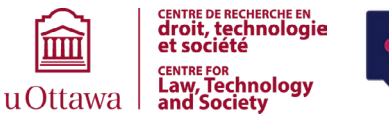

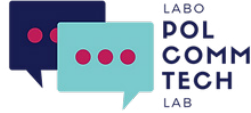

# **Introduction à l'analytique**

## **Les notions de base**

## **Pourquoi suivre les indicateurs ?**

- Comprendre les données démographiques de votre public.
- Identifier les meilleurs contenus.
- 
- Déterminer si la portée augmente ou diminue.
- Planifier le contenu futur.

## **Comment accéder aux indicateurs ?**

Les données automatisées des balados sont généralement disponibles à trois endroits :

## **1. Via des plateformes d'hébergement**

L'hébergeur de balados choisi vous fournira un certain nombre d'indicateurs. Il recueille également des **données agrégées** provenant d'un certain nombre de plateformes de distribution. Vérifiez ce qui est inclus dans votre plan d'hébergement!

## **2. Via des plateformes de distribution**

Les distributeurs de balados fournissent des **données désagrégées** spécifiques à leurs propres plateformes.

## **3. Via des plateformes d'analyse**

Il existe un certain nombre de fournisseurs de services qui se concentrent désormais sur les données et l'analyse de balados.

- $\begin{array}{ll}\n\oslash & \text{Gratuit : Podbean} \\
\oslash & \text{Gratuit : Podtrac} \\
\oslash & \text{Simnleras}\n\end{array}$  $\begin{array}{ll}\n\oslash & \text{Gratuit : Podbean} \\
\oslash & \text{Gratuit : Podtrac} \\
\oslash & \text{Simnleras}\n\end{array}$  $\begin{array}{ll}\n\oslash & \text{Gratuit : Podbean} \\
\oslash & \text{Gratuit : Podtrac} \\
\oslash & \text{Simnleras}\n\end{array}$  $\mathscr O$  Gratuit : [Podtrac](http://analytics.podtrac.com/)  $\mathscr O$  [Simplecast](https://www.simplecast.com/)
	-

[Rephonic](https://rephonic.com/)

## **Analyse comparative**

Les **données de référence** sont des mesures cibles utilisées pour comparer vos performances par rapport aux épisodes précédents, ainsi qu'à d'autres balados similaires.

L'analyse comparative peut vous aider à fixer vos propres objectifs et à juger du succès de votre balado.

- $\mathscr O$  [Comment mesurer le succès de votre podcast](https://www.cosavostra.com/actu/comment-mesurer-le-succes-de-votre-podcast/) (Cosa Vostra)
- $\mathscr O$  [Comprendre et analyser les statistiques de son podcast](https://www.ausha.co/fr/blog/comprendre-et-analyser-les-statistiques-de-son-podcast/) (Ausha)

Vous pouvez utiliser Chartable pour explorer les classements des meilleurs balados par pays, sujet et plateforme de distribution (puisque les classements sont uniques à chaque plateforme) :

- $\oslash$  Canada Meilleurs balados : i[Tunes](https://chartable.com/charts/itunes/ca-all-podcasts-podcasts) | [Spotify](https://chartable.com/charts/spotify/canada-top-podcasts)
- $\mathscr O$  [Chartable Top 200](https://chartable.com/charts/chartable/podcast-global-all-podcasts-reach)

## **Comprendre la distribution des balados (syndication)**

**La syndication de balados** consiste à donner aux **distributeurs de podcasts** le droit de diffuser votre contenu aux auditeurs.

Ils se distinguent des **hébergeurs de balados**, qui sont les fournisseurs de services permettant aux créateurs de télécharger et de stocker leur contenu. Les distributeurs de balados accèdent ensuite à ce contenu et le diffusent aux auditeurs.

## **Plateformes d'hébergement**

**Les hébergeurs de balados** relient les balados présents sur leurs serveurs aux distributeurs par le biais d'un processus d'intégration : ce processus peut être automatisé par le biais de la plateforme d'hébergement, mais, en fonction de l'hébergeur ou de la plateforme, il peut être nécessaire de le réaliser manuellement en soumettant des flux RSS à des distributeurs individuels.

Il existe un certain nombre de plateformes d'hébergement gratuites, mais pour beaucoup d'entre elles, il y a des frais connexes.

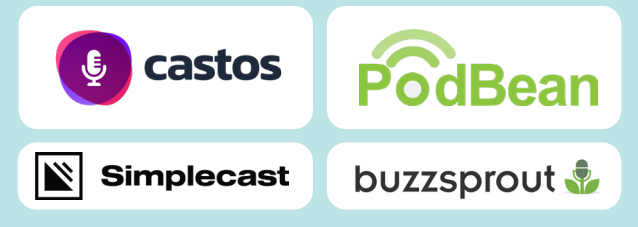

 $\mathscr{P}$  31 meilleurs sites d'hébergement de podcasts (Podcast Insights)

## **Platesformes de distribution**

Quel que soit l'hébergeur que vous utilisez, votre balado peut être accessible à travers de multiples **plateformes de distribution**, souvent sous la forme d'**applications de baladodiffusion** ou de **répertoires de baladodiffusion**.

 $\mathscr{P}$  [Apple Podcasts](https://podcasters.apple.com/)  $\mathscr{P}$  [Google Podcasts](https://podcastsmanager.google.com/about?hl=en)  $\mathscr{P}$  Amazon Music

[pour 2022](https://resonaterecordings.com/starting-a-podcast/podcast-directory/) (en anglais seulement)

- $\mathscr{P}$  [Spotify](https://podcasters.spotify.com/)
- $\mathscr{P}$   $\overline{\mathsf{La} }$  liste complète du répertoire des balados
- music

## **Principaux indicateurs**

## **Téléchargements**

Un téléchargement signifie qu'un Les épisodes les plus populaires sont auditeur a téléchargé un épisode entier OU qu'un auditeur a appuyé sur la lecture d'un épisode dans un navigateur web ou une application de balado (également connu sous le terme « **écoute** »).

### **Qu'est-ce que cela vous dit ?**

• La taille de votre public.

## **Qu'est-ce qu'il ne vous dit PAS ?**

- Si les personnes écoutent votre balado jusqu'au bout;
- Si elles ont apprécié l'épisode.

## **Considérations**

- Les utilisateurs peuvent télécharger un épisode sur plusieurs appareils.
- Les utilisateurs peuvent écouter plusieurs fois les épisodes téléchargés (mais cela ne compte que pour une seule écoute).
- Les utilisateurs ne peuvent jamais écouter un épisode qu'ils ont téléchargé

#### **Statistiques à prendre en compte**

- Téléchargements/écoutes par épisode;
- Téléchargements agrégés;
- Nombre moyen de téléchargements (par épisode, par mois, par an) - peut vous indiquer si votre public s'élargit;
- Téléchargements par jour et par heure; • Sources de téléchargement.
- $\mathscr{P}$  [Le nombre de téléchargements n'est](https://marcobernard.ca/le-nombre-de-telechargements-nest-pas-la-seule-mesure-dun-podcast-a-succes/) [pas la seule mesure d'un podcast à](https://marcobernard.ca/le-nombre-de-telechargements-nest-pas-la-seule-mesure-dun-podcast-a-succes/)  [succès](https://marcobernard.ca/le-nombre-de-telechargements-nest-pas-la-seule-mesure-dun-podcast-a-succes/) (Marc Bernard)

## **Principaux épisodes**

ceux qui ont le plus grand nombre de téléchargements ou d'écoutes.

#### **Qu'est-ce que cela vous dit ?**

- Quels sont les épisodes qui suscitent le plus d'intérêt de la part de vos auditeurs ?
- Quel type de contenu pourrait le plus intéresser votre public (pratique lorsque vous planifiez de nouveaux épisodes et contenus ?

## **Qu'est-ce qu'il ne vous dit PAS ?**

- Si votre public a réellement apprécié le contenu de l'épisode - les épisodes très controversés peuvent avoir un nombre élevé de téléchargements mais ne pas être appréciés sur le site.
- Si les auditeurs se sont abonnés ou ont partagé l'épisode ou le balado.
- Si l'épisode est écouté jusqu'au bout.

## **Considérations**

- Avez-vous fait de la **promotion croisée** de l'épisode ou est-ce que l'invité a de nombreux supporteurs ?
- Les auditeurs qui ont écouté un épisode plusieurs fois peuvent être comptabilisés comme des écoutes individuelles.
- la durée de l'épisode (par exemple, les épisodes plus courts ont plus de chances de figurer parmi les meilleurs).
- $\mathscr O$  Ouelle est la meilleure durée pour [un podcast ?](https://www.calliope-agency.fr/cafe-de-laudio-blog-podcast/quelle-est-la-meilleure-duree-pour-un-podcast) (Calliopé)
- $\mathscr O$  Meilleure longueur : Quelle doit être la [longueur d'un podcast ?](https://filmora.wondershare.fr/more-tips/how-long-should-a-podcast-be.html) (Filmora)

## **Taux de lecture**

Le taux de lecture vous indique combien de temps votre public reste à l'écoute d'un épisode.

### **Qu'est-ce que cela vous dit ?**

• Si le public reste engagé tout au long d'un épisode.

## **Qu'est-ce qu'il ne vous dit PAS ?**

- Si le public a apprécié l'épisode.
- S'il s'est abonné à votre baladodiffusion ou a partagé l'épisode.
- S'il était attentif.

### **Considérations**

La disponibilité et les types de données varient selon la plateforme de balado :

#### **Apple**

- Durée d'écoute moyenne
- Auditeurs engagés : Nombre total de personnes ayant écouté au moins 20 minutes ou 40 % d'un épisode.
- Des informations supplémentaires sont disponibles pour les abonnés payants d'Apple Podcast.

#### **Spotify**

- Début : l'auditeur a appuyé sur Play (lecture).
- Lecture continue (Stream) : l'auditeur a écouté pendant plus de 60 secondes
- Taux d'écoute disponible par épisode

#### **Google**

- Lecture : écouté pendant plus de 5 secondes
- Minutes : nombre total de minutes d'écoute

## **Abonnés (« Followers »)**

Les abonnés sont le nombre d'utilisateurs uniques qui ont choisi de recevoir des mises à jour chaque fois que votre balado publie un nouvel épisode. Ces utilisateurs peuvent (ou non) recevoir des notifications poussées lorsqu'un nouvel épisode est publié. Certains animateurs de balados affirment que les abonnés ne sont pas le meilleur moyen de mesurer le succès d'un balado. L'utilité de cette statistique varie en fonction du type de balado que vous avez.

 $\mathscr P$  [Mesurer les abonnés à votre balado](https://www.buzzsprout.com/help/26-stats-subscribers) (Buzzsprout, en anglais seulement)

**Qu'est-ce que cela vous apprend ?** Le nombre de personnes qui reçoivent automatiquement les nouveaux épisodes de votre podcast via leur plateforme de distribution.

**Qu'est-ce que cela ne vous dit PAS ?** Si les abonnés écoutent réellement votre émission ! Ce n'est pas un reflet tout à fait exact du nombre d'auditeurs réguliers. reflection of your number of regular listeners.

#### **Considérations**

Les données ne sont pas disponibles partout, et les chiffres sont séparés par plateforme (désagrégés).

Les auditeurs qui accèdent régulièrement à votre émission via votre site web, les personnes qui s'abonnent directement à votre flux RSS (sans passer par une plateforme de distribution) ou les auditeurs qui écoutent régulièrement votre émission sans cliquer sur "s'abonner" (par exemple, ils écoutent lorsque vous publiez un nouvel épisode sur les médias sociaux) n'apparaîtront pas dans votre nombre d'abonnés. De plus en plus de personnes écoutent des podcasts sans s'abonner.

En outre, ne négligez pas le nombre d'abonnés que vous avez sur les médias sociaux ou le nombre de visites de votre site web chaque mois. En les prenant en compte dans votre analyse, vous aurez une vision plus globale de votre public régulier.

## **Autres mésures**

### **Classements et évaluations**

Les **classements** sont des notes (généralement sur cinq).

#### Les **évaluations** sont

des commentaires écrits, postés par des utilisateurs sur une plateforme de distribution en réponse à votre émission.

## **Nombre de pages Web vues**

Le nombre de visites uniques que la page web de votre balado a reçues (généralement mesuré par jour, mois, année et tout le temps).

Particulièrement pertinent pour les animateurs qui hébergent un lecteur intégré sur leur site web.

#### **Données démographiques du public**

Les caractéristiques du public qui écoute votre balado. Il s'agit traditionnellement de caractéristiques telles que l'âge, le sexe, le genre, la localisation et les données psychographiques. Avec les balados, les informations démographiques supplémentaires comprennent les applications, les plateformes et les appareils utilisés.

## **Engagements de micro-contenu**

**« Micro-contenu »** désigne les images, les sements audio et autres extraits utilisés pour promouvoir un épisode.

## **Qu'est-ce que cela vous dit ? Qu'est-ce que cela**

Si les utilisateurs d'une plateforme spécifique apprécient votre balado et le recommanderaient à d'autres auditeurs.

Les commentaires peuvent porter sur l'invité préféré ou sur les raisons pour lesquelles l'émission a plu ou n'a pas plu.

Les commentaires positifs sont parfaits pour être réutilisés dans le contenu d'un site web ou d'un média social, comme les témoignages.

Le nombre de personnes qui visitent la page web en question. En fonction des données disponibles, vous pouvez également obtenir des informations telles que la durée moyenne de séjour d'un visiteur sur votre page ou les sites de référence.

Une mesure importante est le **taux de rebond** : le nombre d'utilisateurs qui ont visité la page mais l'ont immédiatement quittée (par exemple, en cliquant sur le bouton "retour").

Quelques détails plus "personnels" sur votre base d'utilisateurs.

Les données sur les appareils utilisés par votre public peuvent vous aider à adapter votre site web à leur système d'exploitation et à la taille de leur écran, tandis que les données sur les applications utilisées par les auditeurs peuvent vous aider à identifier les plateformes offrant les analyses les plus pertinentes. Les données sur la localisation des utilisateurs peuvent vous aider à comprendre d'où vient votre public, ce qui peut être utile pour préparer de nouveaux sujets d'épisodes et cibler de nouveaux invités.

Si votre public s'engage avec vous en dehors de l'écoute de l'émission, et s'il est intéressé à partager votre message avec leurs abonnés ou à construire une communauté avec d'autres auditeurs.

## **ne vous dit PAS ? Considérations**

Si les personnes qui rédigent les critiques ont réellement écouté votre podcast ou s'y sont abonnées.

Si les évaluations varient d'une plateforme de distribution à l'autre.

Les raisons pour lesquelles un évaluateur a laissé une mauvaise note.

Si le visiteur a écouté des épisodes (sauf si des analyses avancées sont utilisées).

Si le visiteur a aimé votre balado ou l'a partagé avec d'autres.

Pour les taux de rebond : pourquoi le visiteur a quitté la page si rapidement.

Si les auditeurs ont aimé votre émission, combien de temps ils ont écouté l'épisode, etc.

Si l'identité réelle d'un auditeur correspond réellement aux données de son profil démographique.

#### Selon le type

d'engagement, les utilisateurs peuvent ne pas avoir écouté l'épisode sur lequel vous publiez (par exemple, aimer ou commenter un message sur Twitter sans avoir écouté l'émission, par opposition à une réponse dans laquelle un utilisateur discute de son opinion sur un épisode).

Ils peuvent constituer un signal pour les auditeurs potentiels et les algorithmes de recommandation. Ils ne sont pas disponibles sur toutes les plateformes, et les classements/évaluations d'une plateforme n'apparaissent pas sur les autres plateformes. Les classements peuvent être importantes si vous cherchez à monétiser votre émission. Si la page web de votre balado est hébergée sur un site web plus important (comme c'est le cas pour [Wonks and War Rooms\)](https://fr.polcommtech.com/wonksandwarrooms), filtrez ou réduisez vos données aux visites de la page de destination de votre balado en particulier. Pensez également à consulter les analyses de la page web ou de l'article de blog de chaque épisode, le cas échéant. Les utilisateurs peuvent accéder à votre contenu en utilisant plusieurs appareils et applications. L'emplacement géographique des utilisateurs qui utilisent des VPN peut ne pas être exact. Certains utilisateurs peuvent ne pas se rendre compte que ce type de données est suivi. Faites attention lorsque vous faites des suppositions sur votre public en vous basant sur des éléments tels que l'âge, la localisation ou le sexe. Notez la différence entre les « j'aime » et les commentaires - les deux ont une valeur ! Les commentaires demandent plus d'efforts de la part du public. Publier du contenu social sur les nouveaux épisodes ou les épisodes à venir peut vous aider à étendre

> Pensez à étiqueter vos invités dans votre contenu social. Cela peut aider à promouvoir l'épisode auprès des abonnés de votre invité.

votre portée.